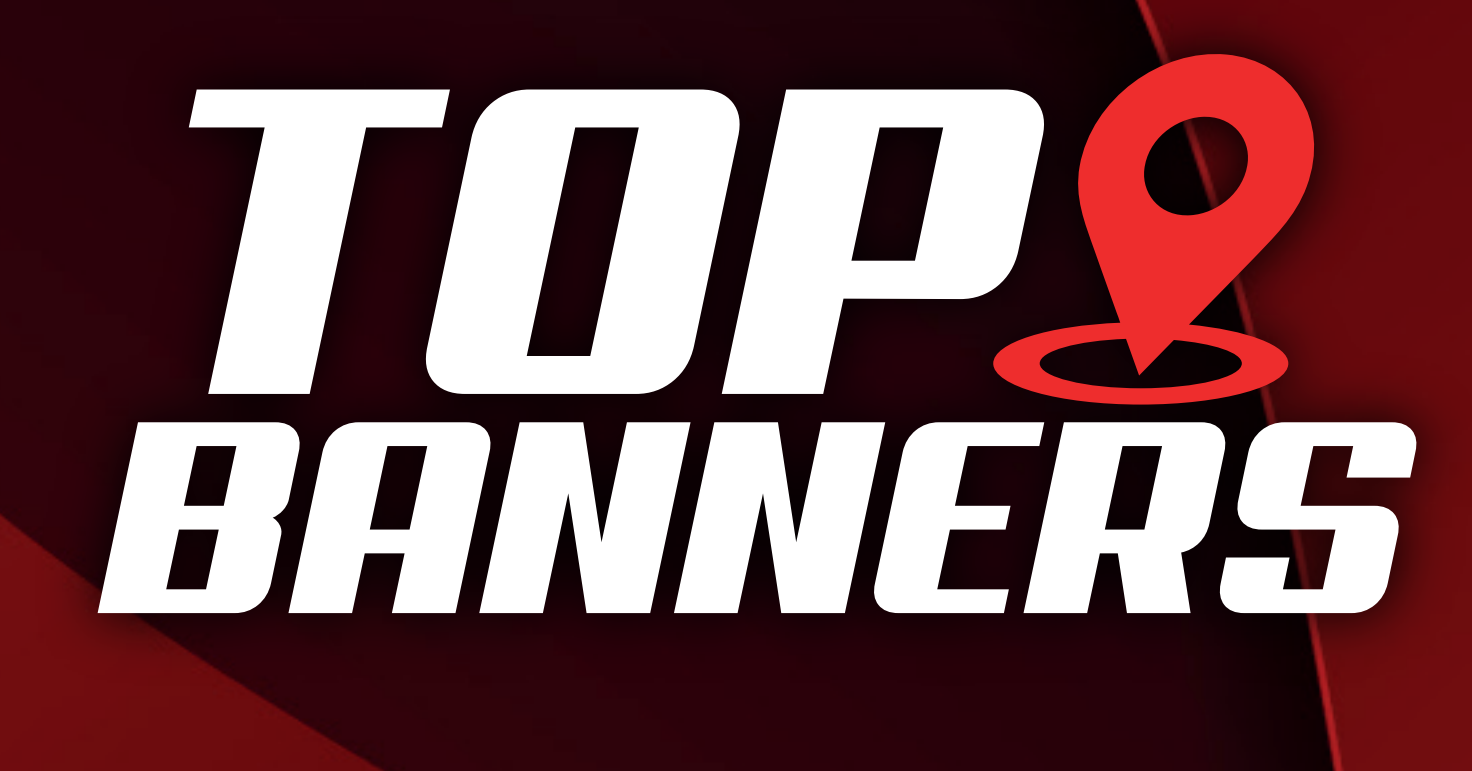

# Orientações aos Clientes

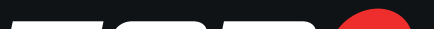

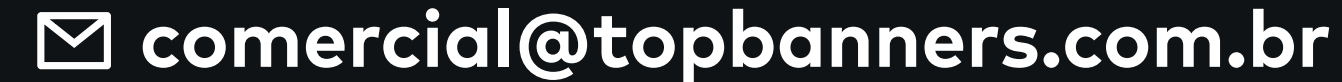

#### **31 98201-2382** n

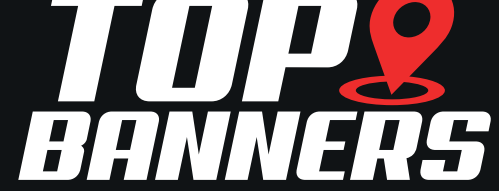

**EM CASO DE DÚVIDAS, NOS COLOCAMOS À DISPOSIÇÃO PARA INSTRUÇÕES DETALHADAS.**

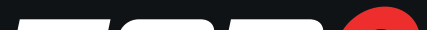

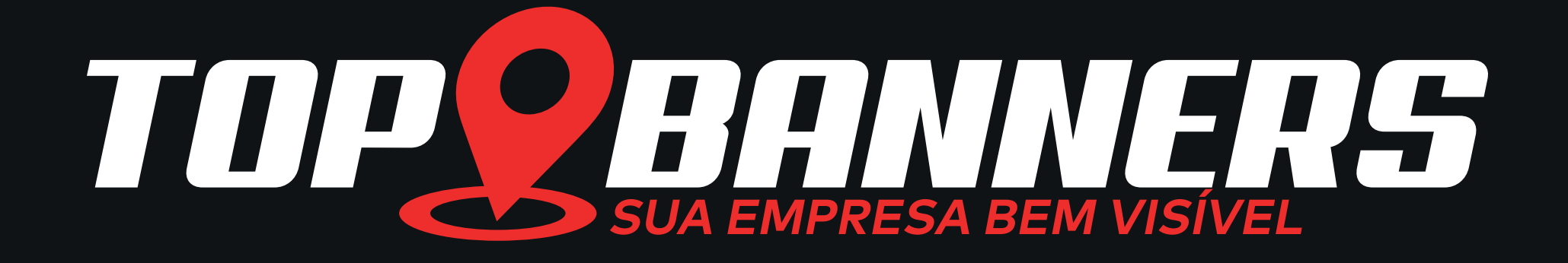

## **Para a montagem das artes, é necessário enviar:**

- As imagens e ideias de referências.
	- O logotipo (se possível em PDF ou alta resolução) da marca a ser destacada, imagens dos produtos e/ou serviços oferecidos.
	- Informações de contato e redes sociais.
	- Demais dizeres a serem acrescentados.

O cliente pode enviar prints ou fotos para que utilizemos uma cor aproximada.

# • A cor desejada.

## • O segmento da sua marca.

Ao informar-nos o segmento da marca a ser destacada na arte, nossa equipe de designers consegue se direcionar melhor quanto à montagem do modelo, utilizando cores e padrões apropriados ao seu nicho!

Quanto mais informações o cliente puder nos passar, melhor conseguiremos entender sua ideia e transformá-la em arte!

- Descrição das cores desejadas.
- 

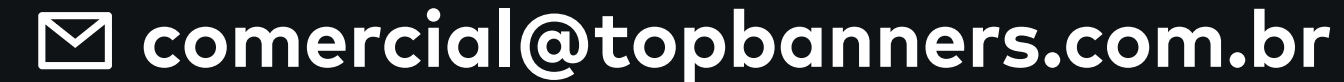

#### **31 98201-2382** n

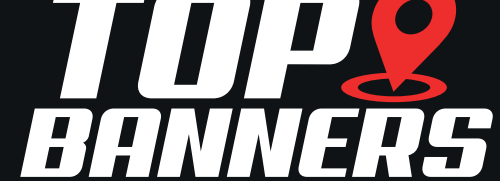

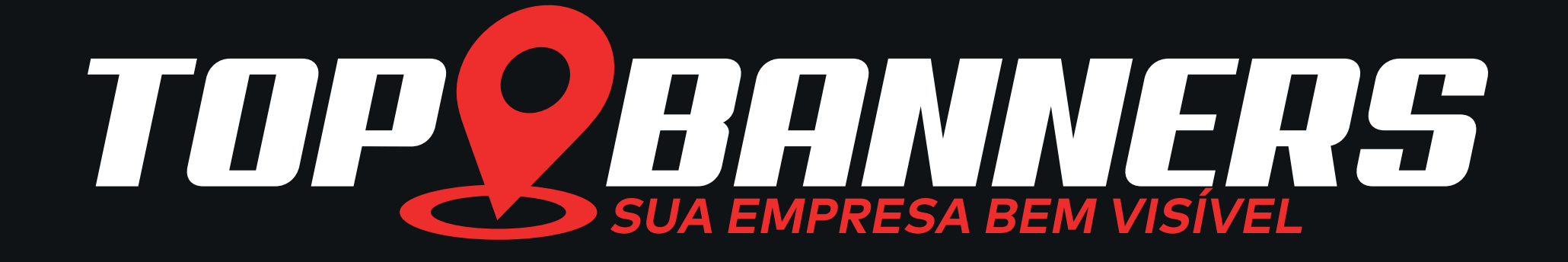

## **Após o envio da arte para aprovação, o cliente tem direito a 2 alterações gratuitas.**

- Solicitamos que o cliente envie de uma só vez todas as mudanças que desejar para que possamos finalizar sua arte mais rapidamente.
	- Alterações como: mudança de cores, acréscimo ou retirada de imagens, posição dos elementos e detalhes no geral.
	- Após o segundo reenvio das artes, novas alterações serão cobradas. Portanto, nos informe da maneira mais detalhada possível as mudanças que deseja - dessa forma

conseguimos entregar o resultado esperado já no primeiro envio!

Lembramos que realizamos a montagem das artes o mais próximo possível das imagens de referência, mas **não garantimos a reprodução idêntica**. Trabalhamos sempre de maneira a entregar um resultado **exclusivo** e de **qualidade** para nossos clientes.

Nosso desejo é encantá-lo já no primeiro envio! Dessa forma finalizamos o serviço de maneira mais rápida e eficaz, sem a necessidade de reenvios das artes.

**EM CASO DE DÚVIDAS, NOS COLOCAMOS À DISPOSIÇÃO PARA INSTRUÇÕES DETALHADAS.**

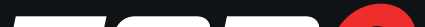

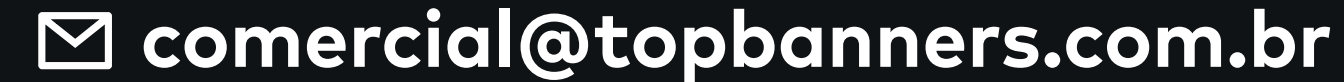

#### **31 98201-2382** n

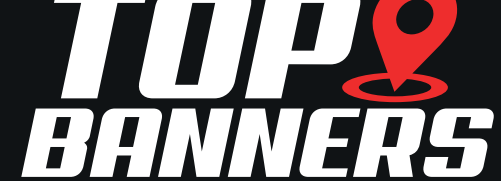

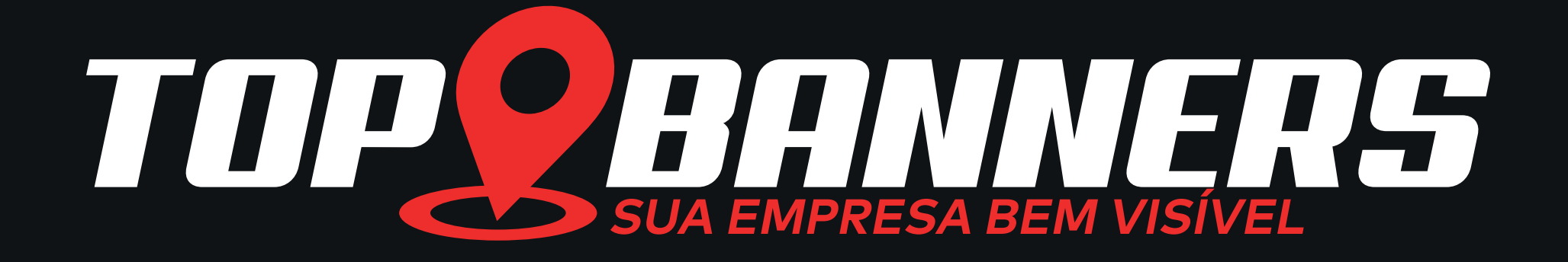

# **ORIENTAÇÕES PARA O ENVIO DE ARTES JÁ FINALIZADAS**

### **IMPORTANTE**

## • Artes em Bitmap - Imagem em Pixels

# **E-MAIL PARA ENVIO DAS ARTES:**

artesublimeamor@gmail.com

Para artes em vetor com imagens em PNG, inserir sempre o elemento em questão dentro de um Power Clip (Corel) ou Máscara de Recorte (Illustrator). Se não for possível, ou se existirem efeitos de transparência, sombreamentos ou desfoques, exportar o arquivo em JPG para evitar marcas de transparência na impressão.

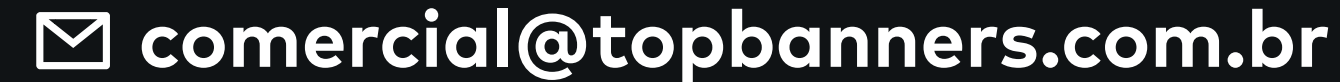

#### **31 98201-2382** n

**BANNERS** 

Envio em JPG, já no tamanho final de impressão desejada. Qualidade mínima de 72 DPI (para documentos grandes, exportar a no máximo 150 DPI para redução do arquivo final.

## • Artes Vetorizadas - Imagem em Curvas

Envio em PDF, com as fontes em curvas, já no tamanho final da impressão desejada.

**NÃO NOS RESPONSABILIZAMOS POR ARTES EXPORTADAS DE MANEIRA INCORRETA. EM CASO DE DÚVIDAS, NOS COLOCAMOS À DISPOSIÇÃO PARA INSTRUÇÕES DETALHADAS.**

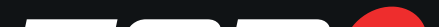